# **INFORMATICA BÁSICA (100h)**

**EL CURSO OFRECE:** Conocimientos necesarios para aprender de forma cómoda, rápida y sencilla lo más básico de la informática: Windows, internet, correo, Word

**COMO APRENDEMOS:** Con los temas multimedia (video tutoriales), escuchamos y vemos en pantalla las explicaciones del profesor, de esta forma aprendemos Informática de forma cómoda y sencilla.

## **CONTENIDO DEL CURSO**

#### **TEMAS MULTIMEDIA WINDOWS 10**

- 1. Inicio
- 2. Explorador de archivos
- 3. Configuración de sistema
- 4. Configuración de dispositivos
- 5. Configuración de Red e Internet
- 6. Configuración Personalización
- 7. Configuración Cuentas
- 8. Configuración Hora e Idioma
- 9. Configuración de accesibilidad
- 10. Configuración de Privacidad
- 11. Configuración y actualización de seguridad
- 12. Tecla de Windows X I
- 13. Tecla de Windows X II
- 14. Fotos
- 15. Música
- 16. Videos
- 17. Otras aplicaciones

[Manual Windows 10](https://cursos.tienda/campus/mod/url/view.php?id=13032) URL

#### *TEST AUTOEVALUACION WINDOWS*

#### **TEMAS MULTIMEDIA WORD**

- 1. Página en blanco o plantilla
- 2. Tira de menú y menú rápido
- 3. Formato al texto I
- 4. Formato al texto II
- 5. Formato de texto III
- 6. Formato de texto IV
- 7. Insertar tabla
- 8. Insertar portada
- 9. Insertar imagen
- 10. Insertar Formas
- 11. Opciones archivo
- 12. Insertar Gráficos
- 13. Encabezados y Pies de Página

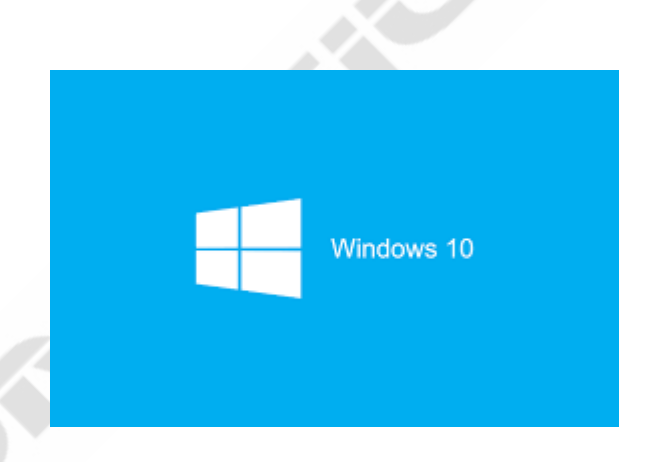

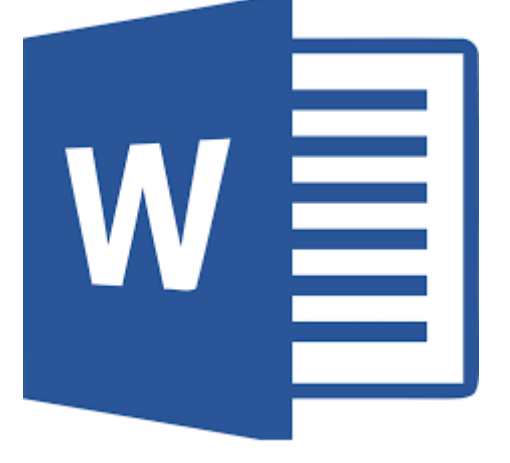

- 14. Insertar Cuadro de Texto 15. Diseño 16. Diseño de Página 17. Índice automático 18. Nota al Pie y Citas
- 19. Combinar Correspondencia
- 20. Revisar
- 21. Imprimir
- 22. Opciones

*Manual de Word 2016 TEST AUTOEVALUACION WORD*

### **TEMAS MULTIMEDIA INTERNET CORREO ELECTRÓNICO**

- 1. Conectar a internet
- 2. Wifi en el móvil
- 3. Microsoft Edge I
- 4. Microsoft Edge II
- 5. Mozilla Firefox
- 6. Chrome
- 7. Correo electrónico I
- 8. Correo electrónico II
- 9. Correo electrónico II
- 10. Correo electrónico IV
- 11. PayPal I
- 12. PayPal II
- 13. Virus
- 14. Play Store
- 15. Gmail en el móvil
- 16. WhatsApp
- 17. Facebook
- 18. YouTube
- 19. Buscar

*Manual de Internet y Correo Electrónico*

*TEST AUTOEVALUACION INTERNET Y CORREO ELECTRONICO*

*TEST AUTOEVALUACION FINAL*

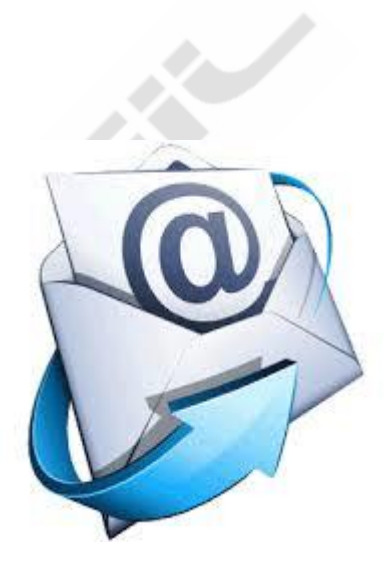